# Crossrefware documentation

Boris Veytsman

August 21, 2015

# **Contents**

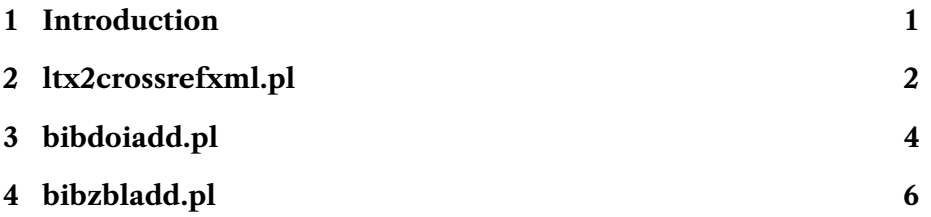

# <span id="page-0-0"></span>**1 Introduction**

Crossrefware is a collection of Perl scripts used to help to submit the documents to <http://www.crossref.org>.

To use scrips you need a number of standard Perl libraries:

- 1. Text::BibTeX by Greg Ward,
- 2. TeX::Encode by Timothy D Brody

They are included in most standard Perl distributions, or can be installed from <http://www.cpan.org>.

I am grateful to Josko Plazonic from Princeton Math Dept whose (unpublished) Python script was an inspiration for this suite.

# <span id="page-1-1"></span><span id="page-1-0"></span>**2 ltx2crossrefxml.pl**

A tool for creation of XML files for submitting to crossref.

## **SYNOPSIS**

ltx2crossrefxml [-c *config\_file*] [-o *output*] *latex\_file latex\_file* ...

### **OPTIONS**

#### -c *config\_file*

Configuration file. If this file is absent, some defaults are used. See below for its format.

#### **-o** *output*

Output file. If this option is not used, the XML is output to stdout.

## **DESCRIPTION**

The script takes a number of latex files and produces an XML file ready for submission to Crossref. Each file must be previously processed by LaTeX with the newest resphilosophica package: the package creates the file .rti wtih the information about the bibliography.

The processing of reference list is at present rather limited: only so called unstructured references are produced.

# **CONFIGURATION FILE FORMAT**

The configuration file is mostly self-explanatory: it has comments (starting with #) and assginments in the form

 $$field = value ;$ 

### **EXAMPLES**

ltx2crossrefxml.pl ../paper1/paper1.tex ../paper2/paper2.tex -o result.xml

ltx2crossrefxml.pl -c myconfig.cnf paper.tex -o paper.xml

### **AUTHOR**

Boris Veytsman

# <span id="page-2-0"></span>**COPYRIGHT AND LICENSE**

Copyright (C) 2012-2015 Boris Veytsman

This is free software. You may redistribute copies of it under the terms of the GNU General Public License http://www.gnu.org/licenses/gpl.html. There is NO WARRANTY, to the extent permitted by law.

# <span id="page-3-1"></span><span id="page-3-0"></span>**3 bibdoiadd.pl**

Add DOI numbers to papers in a given bib file

### **SYNOPSIS**

bibdoiadd  $\left[ -c \text{ config file} \right] \left[ -o \text{ output} \right]$  *bib file* 

### **OPTIONS**

#### -c *config\_file*

Configuration file. If this file is absent, some defaults are used. See below for its format.

#### **-o** *output*

Output file. If this option is not used, the name for the output file is formed by adding  $\Delta \phi$  to the input file

### **DESCRIPTION**

The script reads a BibTeX file. It checks whether the entries have DOIs. If now, tries to contact http://www.crossref.org to get the corresponding DOI. The result is a BibTeX file with the fields  $\text{doi} = \dots$  added.

The name of the output file is either set by the **-o** option or is derived by adding the suffix  $\Delta \phi$  to the output file.

There are two options for making queries with Crossref: free account and paid membership. In the first case you still must register with Crossref and are limited to a small number of queries, see the agreement at http://www.crossref.org/01company/free services agreement.html. In the second case you have a username and password, and can use them for automatic queries. I am not sure whether the use of this script is allowed for the free account holders. Anyway if you try to add DOI to a large number of entries, you should register as a paid member.

## **CONFIGURATION FILE**

The configuration file is mostly self-explanatory: it has comments (starting with #) and assginments in the form

```
$field = value ;
```
The important parameters are \$mode ('free' or 'paid', \$email (for free users) and \$username & \$password for paid members.

# <span id="page-4-0"></span>**EXAMPLES**

bibdoiadd -c bibdoiadd.cfg citations.bib > result.bib bibdoiadd -c bibdoiadd.cfg citations.bib -o result.bib

## **AUTHOR**

Boris Veytsman

## **COPYRIGHT AND LICENSE**

Copyright (C) 2014 Boris Veytsman

This is free software. You may redistribute copies of it under the terms of the GNU General Public License http://www.gnu.org/licenses/gpl.html. There is NO WARRANTY, to the extent permitted by law.

# <span id="page-5-1"></span><span id="page-5-0"></span>**4 bibzbladd.pl**

Add Zbl numbers to papers in a given bib file

## **SYNOPSIS**

bibzbladd [**-o** *output*] *bib le*

### **OPTIONS**

#### **-o** *output*

Output file. If this option is not used, the name for the output file is formed by adding  $_2$ bl to the input file

# **DESCRIPTION**

The script reads a BibTeX file. It checks whether the entries have Zbls. If now, tries to contact internet to get the numbers. The result is a BibTeX file with the fields  $z$ blnumber=... added.

The name of the output file is either set by the **-o** option or is derived by adding the suffix  $\overline{\mathsf{z}}$  to the output file.

### **AUTHOR**

Boris Veytsman

## **COPYRIGHT AND LICENSE**

Copyright (C) 2014 Boris Veytsman

This is free software. You may redistribute copies of it under the terms of the GNU General Public License http://www.gnu.org/licenses/gpl.html. There is NO WARRANTY, to the extent permitted by law.

# **Index**

bibdoiadd pl AUTHOR, [5](#page-4-0) CONFIGURATION FILE, [4](#page-3-1) COPYRIGHT AND LICENSE, [5](#page-4-0) DESCRIPTION, [4](#page-3-1) EXAMPLES, [5](#page-4-0) OPTIONS, [4](#page-3-1) SYNOPSIS, [4](#page-3-1) bibdoiadd.pl, [4](#page-3-1) bibzbladd pl AUTHOR, [6](#page-5-1) COPYRIGHT AND LICENSE, [6](#page-5-1) DESCRIPTION, [6](#page-5-1) OPTIONS, [6](#page-5-1) SYNOPSIS, [6](#page-5-1) bibzbladd.pl, [6](#page-5-1) ltx2crossrefxml pl AUTHOR, [2](#page-1-1) CONFIGURATION FILE FOR-MAT, [2](#page-1-1) COPYRIGHT AND LICENSE, [3](#page-2-0) DESCRIPTION, [2](#page-1-1) EXAMPLES, [2](#page-1-1) OPTIONS, [2](#page-1-1) SYNOPSIS, [2](#page-1-1) ltx2crossrefxml.pl, [2](#page-1-1)